| Name: |  |  |
|-------|--|--|
|       |  |  |

What is a tableau (tableaux-plural)?

A group of models or motionless figures representing a scene from a story.

## What's a #Hashtag?

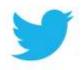

First things first, let's define hashtags. Hashtags mark keywords or topics in Tweets. They are composed of a single word or phrase beginning with a "#" and with no spaces or punctuation. You'll see them around Twitter in a variety of locations—including in trending topics. Clicking on one will lead you to a search featuring Tweets with that same hashtag. Think of it like choosing what a Tweet is filed under. Hashtags were originally created by Twitter users and have become a way to participate in global conversations.

The Tableau: Romeo kisses Juliet for the second

#getaroom #givememysinagain

## Create a tableau for the following:

|    | Group 1:                          |    | Group 2:                                                        |
|----|-----------------------------------|----|-----------------------------------------------------------------|
| 1. | Mercutio and Tybalt draw to fight | 5. | Tybalt comes back to find Romeo mourning over Mercutio's death. |
|    | Hashtags:                         |    |                                                                 |
|    | #                                 |    | Hashtags:                                                       |
|    |                                   |    | #                                                               |
|    | #                                 |    |                                                                 |
|    |                                   |    | #                                                               |
| 2. | Romeo tries to break them up.     | 6. | Romeo and Tybalt fight.                                         |
|    | Hashtags:                         |    | Hashtags:                                                       |
|    | #                                 |    | #                                                               |
|    | #                                 |    | #                                                               |
| 3. | Tybalt stabs Mercurtio.           | 7. | Tybalt dies.                                                    |
|    | Hashtags:                         |    | Hashtags:                                                       |
|    | #                                 |    | #                                                               |
|    | #                                 |    | #                                                               |
|    |                                   |    |                                                                 |

| 4. | Mercutio plagues both their houses as he | 8. | Romeo flees as the Prince comes to the scene of |
|----|------------------------------------------|----|-------------------------------------------------|
|    | dies.                                    |    | the fight.                                      |
|    | Hachtage                                 |    | Hachtage                                        |
|    | Hashtags:                                |    | Hashtags:                                       |
|    | #                                        |    | #                                               |
|    |                                          |    |                                                 |
|    | #                                        |    | #                                               |
|    |                                          |    |                                                 |
|    |                                          |    |                                                 |